# **Application: gvSIG desktop - gvSIG bugs #5606**

**Eliminar tabla vacía del repositorio local**

03/30/2021 10:54 AM - Victor Montes Camara

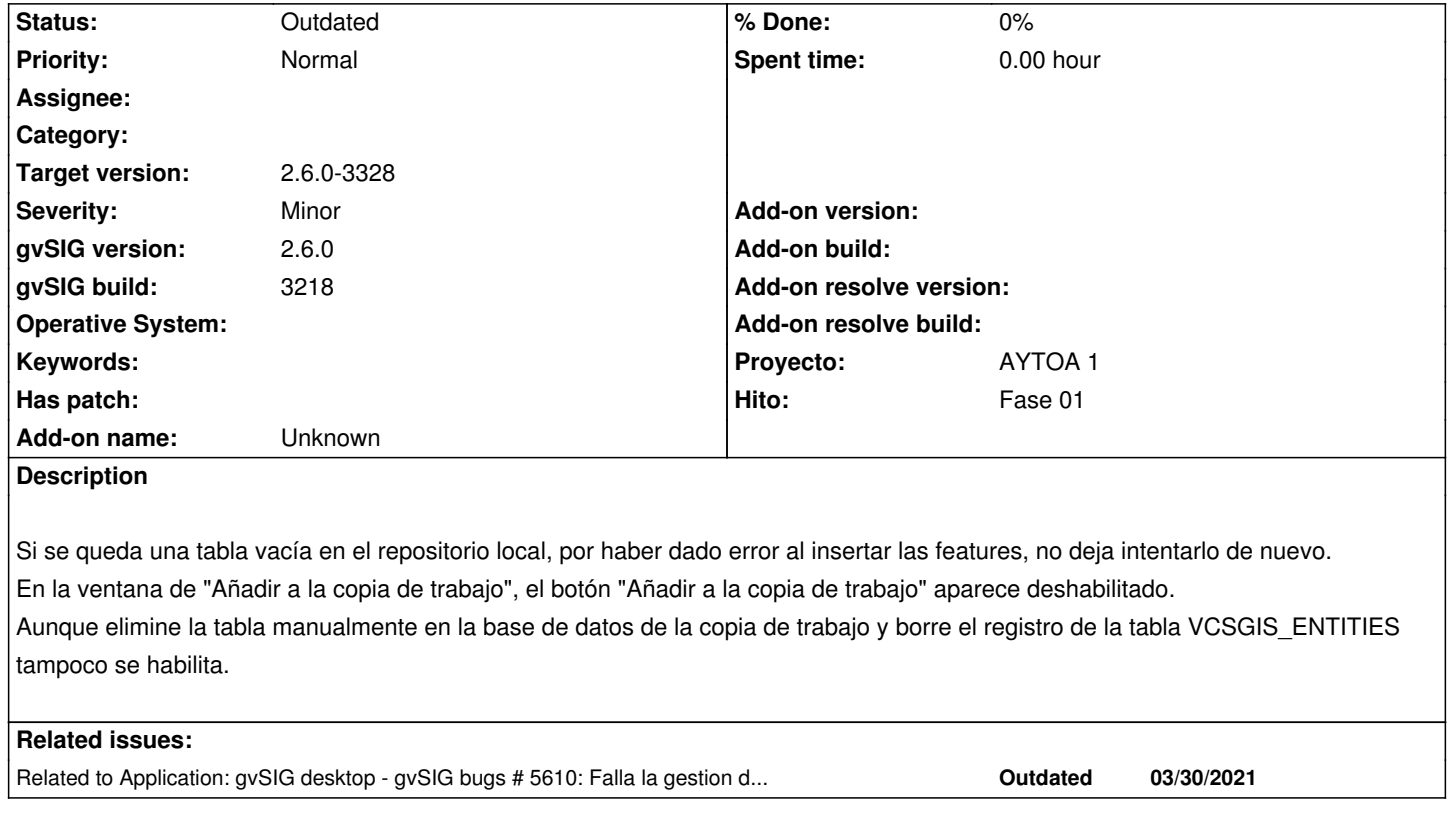

#### **History**

#### **#1 - 03/30/2021 11:12 AM - Joaquín del Cerro Murciano**

*- Target version set to 2.6.0-3219*

#### **#2 - 03/30/2021 04:57 PM - Joaquín del Cerro Murciano**

*- Hito set to Fase 01*

*- Target version deleted (2.6.0-3219)*

#### **#3 - 03/30/2021 04:59 PM - Joaquín del Cerro Murciano**

- *gvSIG build set to 3218*
- *Target version set to 2.6.0-3219*

### **#4 - 04/01/2021 06:21 PM - Joaquín del Cerro Murciano**

*- Related to gvSIG bugs #5610: Falla la gestion de transacciones sobre mas de una tabla. added*

#### **#5 - 04/12/2021 01:00 PM - Joaquín del Cerro Murciano**

*- Target version changed from 2.6.0-3219 to 2.6.0-3221*

## **#6 - 05/13/2021 07:45 PM - Joaquín del Cerro Murciano**

*- Target version changed from 2.6.0-3221 to 2.6.0-3223*

#### **#7 - 05/14/2021 07:36 AM - Joaquín del Cerro Murciano**

*- Target version changed from 2.6.0-3223 to 2.6.1-final*

#### **#8 - 08/03/2023 02:26 PM - Álvaro Anguix**

*- Status changed from New to Outdated*

# **#9 - 09/06/2023 12:51 PM - Joaquín del Cerro Murciano**

*- Target version changed from 2.6.1-final to 2.6.0-3328*